## **GOLDSTAR**

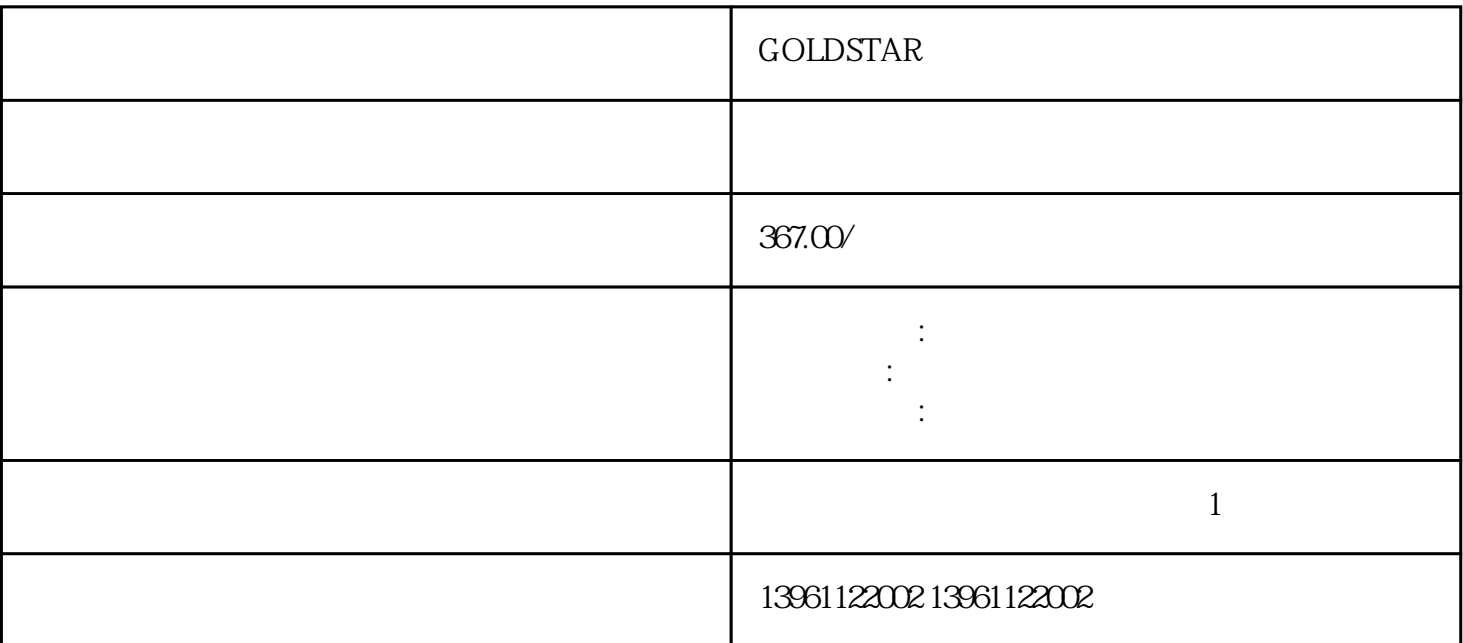

GOLDSTAR

 $()$   $()$ 

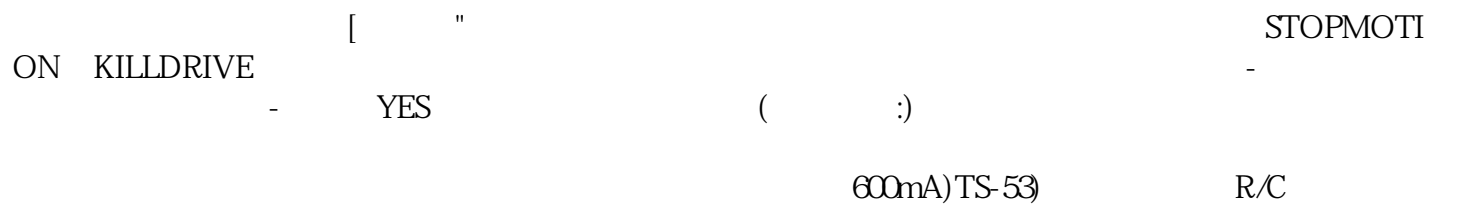

 $5<sub>0</sub>$ 

## GOLDSTAR

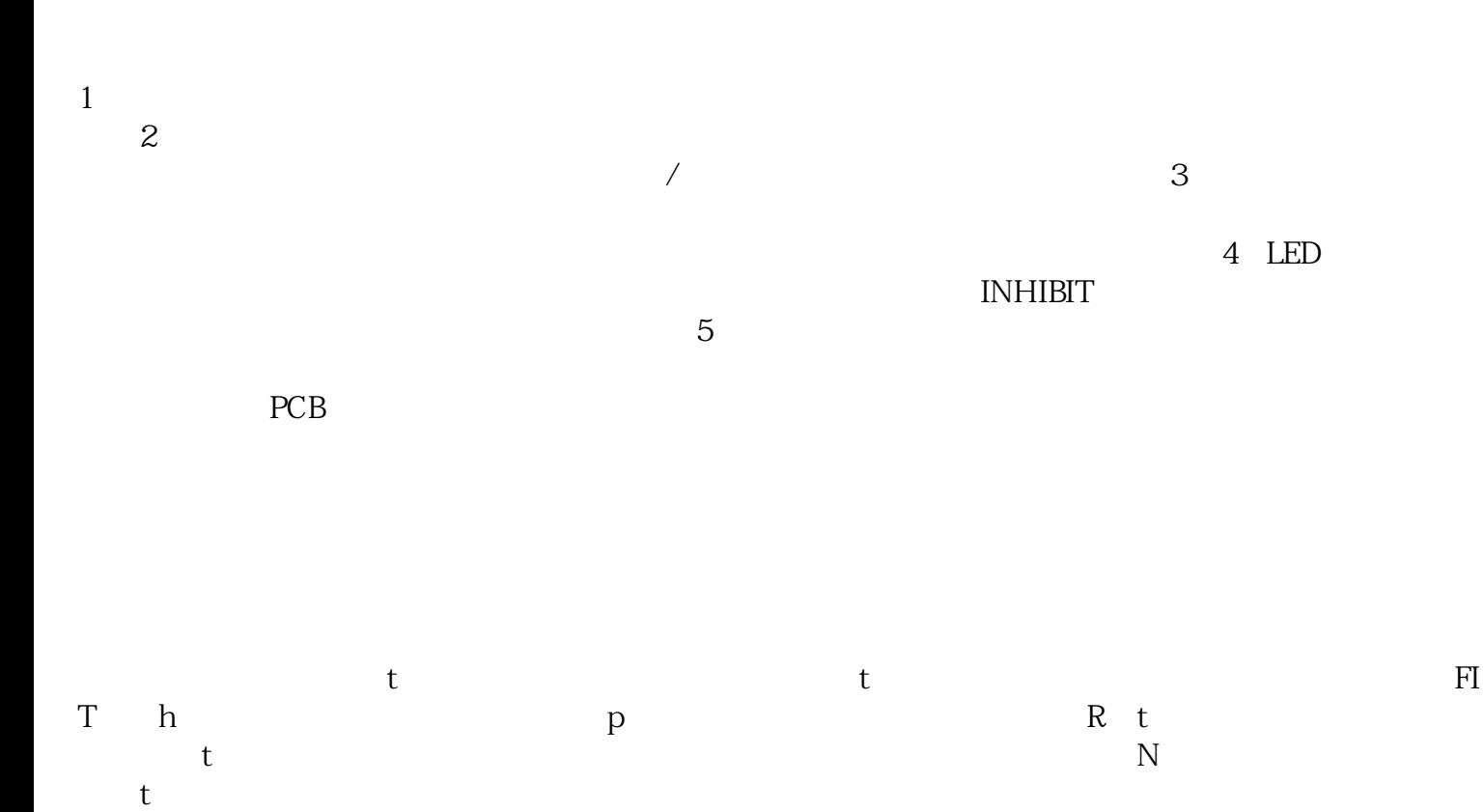

 $G(s)$ 

 $\Lambda$ quadB $\Lambda$ (CN)  $(CN)$  (CN-CN-)  $(CN-$  CN-)  $(CN)$   $(CN)$   $(CN)$   $(CN)$   $(CN)$   $(CN)$   $(CN)$   $(CN)$   $(CN)$   $(CN)$   $(CN)$   $(CN)$   $(CN)$   $(CN)$   $(CN)$   $(CN)$   $(CN)$   $(CN)$   $(CN)$   $(CN)$   $(CN)$   $(CN)$   $(CN)$   $(CN)$   $(CN)$   $(CN)$   $(CN)$   $(CN)$   $(CN)$   $(CN)$   $(CN)$   $(CN)$  $(CN)$  and  $(CN)$  and  $(CN)$  and  $(CN)$  and  $(CN)$  and  $(CN)$  and  $(CN)$  and  $(CN)$  and  $(CN)$  and  $(CN)$  and  $(CN)$  and  $(CN)$  and  $(CN)$  and  $(CN)$  and  $(CN)$  and  $(CN)$  and  $(CN)$  and  $(CN)$  and  $(CN)$  and  $(CN)$  and  $(CN)$  and  $(CN)$  and  $[1/O$  "  $[$   $"$   $[$   $SERCOS$  "  $\blacksquare$   $\blacksquare$   $\blacks$ 

stat wact the vact iact iact

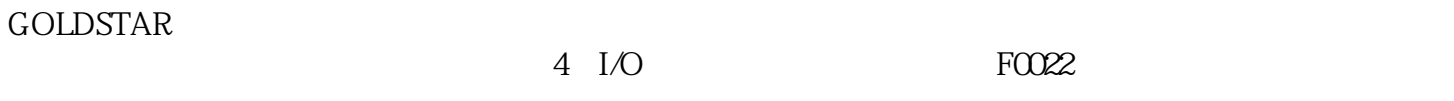

FOO23 FOO24

服驱动器运行的允许值F0030冷却风机故障风机不再工作检查以下各项情况:在装有操作面板选件AOP或

BOP kjsdfgvwrfvwse